# **DVD Fuentes de energía. Aspectos técnicos, medioambientales y legislativos**

Ramón M<sup>ª</sup> Mujal<sup>1\*</sup>,

### **Oriol Boix<sup>1</sup> , Marc Marín<sup>1</sup> , Xavier Colom2 , Xavier Salueña<sup>3</sup> , Jasmina Casals3**   $\bf{Joseph Torn}^4, \bf{Vidal Martínez}^4, \bf{Mar Pérez}^4, \bf{Ignasi Valgañón}^4$

<sup>1\*</sup> Director y coordinador del proyecto. Área de Ingeniería Eléctrica. Escuela Técnica Superior. Universidad Politécnica de Cataluña. C/ Colon, 11. 08222 Terrassa (Barcelona). [mujal@ee.upc.edu](mailto:mujal@ee.upc.es) <sup>1</sup>

 Área de Ingeniería Eléctrica. Escuela Técnica Superior. Universidad Politécnica de Cataluña. C/ Colon, 11. 08222 Terrassa (Barcelona). <u>boix@ee.upc.edu</u>, marin@ee.upc.edu<br><sup>2</sup> Área de Ingeniería Química. Escuela Técnica Superior. Universidad Politécnica de Cataluña. C/ Colon, 11.

08222 Terrassa (Barcelona). xavier.colom@upc.edu 3

 Área de Ingeniería Mecánica. Escuela Técnica Superior. Universidad Politécnica de Cataluña. C/ Colon, 11. 08222 Terrassa (Barcelona). xavier.saluena@upc.edu, jasmina.casals@upc.edu<br><sup>4</sup> Instituto Catalán de Educación. Universidad Politécnica de Cataluña. C/ Colon, 2. 08222 Terrassa (Barcelona).

[torn@fpc.es,](mailto:torn@fpc.es) [vidal.martinez@fpc.es](mailto:vidal.martinez@fpc.es), [marperfo@hotmail.com](mailto:marperfo@hotmail.com), [ignasivalga@hotmail.com](mailto:ignasivalga@hotmail.com)

## **Tipo de ayuda: UPC - PROYECTOS DE INNOVACIÓN DOCENTE 03-04**

#### **Resumen**

*En este artículo se describe básicamente la planificación, metodología, ejecución, así como los resultados obtenidos en la elaboración del DVD sobre fuentes de energía convencionales y alternativas. El proyecto ha sido dirigido y coordinado por el profesor Ramón Mª Mujal (ETSEIT Terrassa), y en el cual han colaborado un grupo de profesores de los departamentos de ingeniería eléctrica, ingeniería mecánica e ingeniería química de la Escuela Técnica Superior de Ingeniería Industrial de Terrassa (UPC). Para llevar a cabo el mismo, se ha contado con la valiosa ayuda de alumnos becados y técnicos en multimedia de la misma universidad pertenecientes al servicio de multimedia "La Factoría" de la Biblioteca del Campus de Terrassa.* 

*En principio, el DVD pretende ser un entorno virtual de aprendizaje para los alumnos de carreras semipresenciales, que no disponen de tantas horas de clase teóricas como los alumnos presenciales, aunque es ampliable a otro tipo de usuarios y niveles docentes.* 

**Palabras clave**: Autoaprendizaje, Nuevos materiales docentes .Experiencias NTIC.

#### **Patrocinadores**

Para la realización de este proyecto se ha contado con la ayuda económica y técnica de las siguientes instituciones públicas, sin la cual habría sido imposible la entrega de este material.

- Universitat Politècnica de Catalunya
- Generalitat de Catalunya. Departament de Medi Ambient
- Institut Català de l'Energia (ICAEN)
- Col·legi Oficial d'Enginyers Tècnics Industrials de Catalunya
- Museo de la Ciencia y la Técnica de Terrassa.
- Ajuntament de Terrassa
- Ajuntament de Badalona
- Ajuntament de l'Hospitalet
- Ajuntament de Rubí
- Ajuntament de Santa Coloma de Gramenet
- Ajuntament de Barberà del Vallès
- Ajuntament de Castellbisbal
- Ajuntament de Cerdanyola
- Ajuntament de Cornellà
- Ajuntament de Sant Quirze del Vallès

## **1. OBJETIVOS**

El objetivo principal de este proyecto es crear un entorno virtual para el autoaprendizaje de estudiantes de las carreras universitarias de segundo ciclo en especial de las modalidades semi y no presencial, que mayoritariamente compaginan el estudio con otras obligaciones y tienen poca disponibilidad para asistir a clase. En este entorno, se describen tanto las energías convencionales como las renovables.

Para ser efectivo, el material debe disponer de abundantes ejemplos, dibujos, esquemas, etc. que faciliten una rápida, eficaz y autónoma comprensión. Con este objetivo, en cada energía se incluyen multitud de formatos de información (vídeo, animaciones, fotos, textos, diagramas....), que son especialmente adecuados para mostrar conceptos técnicos con el mínimo tiempo de estudio.

Este material, ofrece asimismo la posibilidad de promover la difusión de las energías a otros niveles educativos, así, bachilleraros técnicos o de ciencias y algunos ciclos formativos pueden beneficiarse del mismo. Además, para no dejar "sólo" al alumno, se incluyen vínculos que permiten al usuario contactar con otras páginas Web o con los autores del material para obtener aclaraciones o informaciones adicionales. Los profesores, por su parte, disponen de una herramienta útil para la enseñanza, quedando a su criterio la forma de aplicarla (animaciones, entorno multimedia, fotos, etc.)

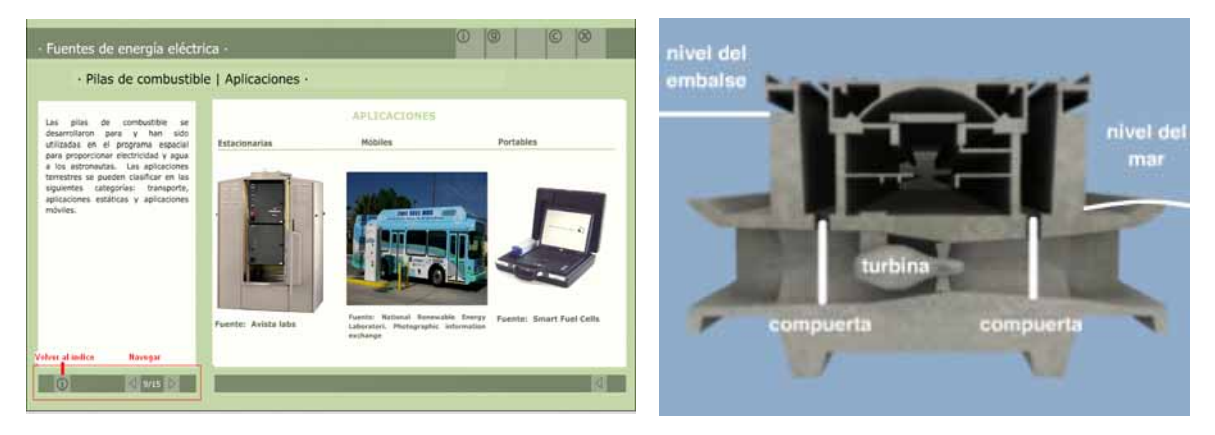

**Figura 1** Detalle una página interactiva de pilas de combustible. Derecha, escena de una animación del programa en la que se describe las partes constitutivas de una central mareomotriz.

## **1.1 Contenidos del DVD**

Para que el material didáctico sea efectivo se ha dividido el mismo en capítulos los cuales tratan de forma individual cada una de las energías, en concreto el contenido se ajusta a los siguientes capítulos:

- Capítulo I: Fuentes de Energía y Eficiencia Energética.
- Capítulo II: Energía Hidroeléctrica.
- Capítulo III: Energía Térmica.
- Capítulo IV: Energía Nuclear.
- Capítulo V: Energía Eólica.
- Capítulo VI: Energía Solar Fototérmica y Fotovoltáica.
- Capítulo VII: Energía Biomasa y Residuos Sólidos Urbanos.
- Capítulo VIII: Energía Marina.
- Capítulo IX: Energía Geotérmica.
- Capítulo X: Energía Pilas de Combustible.

### **1.2 Contenidos por energía**

Cada energía ha sido tratada desde diversos aspectos, aunque manteniéndose la uniformidad necesaria para un material de estas características. En concreto, los apartados tratados por energía pueden resumirse en los siguientes:

- Historia de la aparición y posterior utilización de la energía eléctrica. Problemas con los que se enfrentaron las primeras explotaciones y suministros, así como las soluciones que se han ido aplicando hasta el presente.
- Necesidades energéticas actuales (generales y en particular de España y Cataluña) y previsiones de consumo para los próximos años.
- Conceptos generales para que un aprovechamiento energético sea económicamente rentable y técnicamente explotable.
- Problemas de conversión (de las diferentes energías a energía eléctrica) y conexionado (armónicos, sobretensiones, etc.) a las redes eléctricas de las diversas fuentes energéticas.
- Legislación vigente sobre la explotación energética en el ámbito Europeo, nacional y autonómico, así como lo criterios de convergencia a los que se tiende en la actualidad.
- Normativa y aspectos medioambientales.
- Páginas Web con información sobre cada energía
- Bibliografía básica y complementaria

## **2. METODOLOGÍA**

La confección de este material ha corrido a cargo de profesores y profesionales de cuatro Departamentos de la Universidad Politécnica de Cataluña (Ingeniería Eléctrica, Ingeniería Química, Ingeniería Mecánica y Medioambiental) los cuales engloban la mayor parte de los procesos que tienen lugar en una explotación energética, permitiendo abordar los temas desde diversos puntos de vista y en profundidad.

Las energías se exponen inicialmente de forma sencilla, lo cual permite que este material sea utilizable por alumnos sin conocimientos previos, para posteriormente aumentar el nivel, facilitando de esta forma su consulta científica.

En su confección se han utilizado recursos tanto en forma de texto como multimedia. Entre las herramientas informáticas podemos destacar los programas interactivos multimedia como Macromedia Flash, Director, Premium, 3D Estudio, Autocad, etc. que establecen una serie de animaciones y fotomontajes que permitirán al alumno entender claramente las ideas y conceptos que se pretenden transmitir en esta obra.

Asimismo existen cuadros comparativos, tablas o esquemas que facilitan la comprensión, con gran profusión de datos lo cual permite al material ser útil para usos didácticos (comparaciones, estadísticas, etc.).

En todas las energías existen unos objetivos iniciales, un resumen final (en forma de gráficos u otro sistema para condensar los datos) y un test con corrección automática. De forma simplificada para cada energía encontramos las siguientes partes:

- Un entorno multimedia que engloba unas cincuenta diapositivas, contando prácticamente cada una de estas diapositivas con varios links.
- Un vídeo de unos cuatro minutos de duración con texto explicativo.
- Una animación en 3D, de cinco minutos, con texto explicativo y con voz en off.
- Un test de autocomprensión. Este test dispone de autocorreción con indicación de la nota final y las respuestas correctas.

## **3. INNOVACIONES**

En la elaboración de esta obra se ha intentado ofrecer unos aspectos diferenciales respecto a otros materiales ya publicados. De entre ellos podemos destacar:

- Se tratan de forma completa todas las energías tanto convencionales como renovables.
- Se realiza un estudio detallado de las energías de origen marino y geotérmica. No existen obras que traten en profundidad estas energías, siendo por el contrario, las únicas que a corto plazo son capaces de sustituir todo el potencial energético que actualmente suministra el petróleo.
- Se ofrecen datos sobre las explotaciones actuales existentes en el mundo, en España y en Cataluña. Para posteriormente indicar sus reservas probadas y sus reservas posibles o probables.
- El impacto medioambiental es tratado con datos (siempre que sea posible con tablas comparativas), dándose asimismo las técnicas y periodos de retorno a la situación primitiva (efectos sobre la fauna, vegetación, movimientos de tierra, repoblaciones con especies autóctonas, disminución de efectos visuales, etc.).
- En contacto con las instituciones oficiales se ha obtenido la normativa y legislación aplicable, comparándose ésta entre los diferentes países y ámbitos organizativos internacionales.
- De cada energía tratada, siempre se contará con la ayuda de un video real (unos cuatro minutos), más una simulación en tres dimensiones (unos ocho minutos), enlaces (con fotos, ampliación de temas, sitios Web más importantes donde obtener información), tablas comparativas y ejercicios prácticos donde el alumno podrá ejercitarse y comprobar al final de cada tema el nivel adquirido.

Un aspecto a destacar es la elección de las plataformas de trabajo y navegación, así como la construcción de un navegador que asegure un uso racional de la información y no deje "perderse" al alumno entre ella. Para los diferentes tipos de usuarios es importante que la información solicitada se encuentre fácil y rápidamente. Por ejemplo, si a un usuario sólo le interesa la visualización de los videos, animaciones o fotografías, podrá hacerlo sin más problemas.

# **4. DESCRIPCIÓN DEL TRABAJO**

En la creación de este DVD multimedia han participado profesores de diversos departamentos, becarios y técnicos multimedia, por lo que la coordinación, programación y metodología ha sido de vital importancia para obtener un resultado coherente, uniforme y completo del mismo.

### **4.1 Dirección y coordinación del trabajo**

La dirección y coordinación del DVD ha sido realizada por Ramón Mujal, profesor de la ETSEIT de Terrassa, ayudado en la coordinación técnica por la técnica Mar Pérez. Su papel ha consistido en elaborar los contenidos, repartir los capítulos y analizar las posibilidades y aportaciones de cada uno de los miembros del grupo. Asimismo, al coordinador le ha correspondido la tarea de preparar y secuenciar las animaciones en 3D y la realización de los vídeos.

Una vez claras las tareas, han sido los técnicos (orientados por los profesores) los encargados de buscar información sobre cada energía. Esta parte ha supuesto un trabajo importante, ya que desde libros, a páginas Web, pasando por revistas, normas o entrevistas con expertos, han sido consultados.

Una vez se disponía de este material, han sido los mismos técnicos los encargados de elaborar un borrador en formato Word con todo el material que a posteriori contendrá el espacio multimedia. En este borrador debía de quedar perfectamente explicitado para cada transparencia cuales serían los links, animaciones, fotos, cuadros de texto, gráficas, organigramas, etc. Para lograr este propósito, aparte de contener el material en sí, era necesario explicar como debería disponerse en el interior de la transparencia, la velocidad de transición de los links, si debían repetirse las animaciones, etc. Es difícil cuantificar los tiempos, pero por energía y en promedio, entre 50 h y 60 h fueron necesarias para la preparación de este material.

Una vez confeccionado y representado adecuadamente el material ya podía ser transferido a un entorno multimedia, esta operación fue encargada a becarios multimedia, expertos en programas de edición como el Macromedia Flash. Esta operación ha supuesto por energía, y también en promedio, unas 80 h de trabajo.

Paralelamente, otro becario se encargaba mediante el programa de dibujo AUTOCAD 3D, de la confección en tres dimensiones de cada una de las centrales que posteriormente se animarían. Algunas centrales son relativamente fáciles de dibujar, pero por el contrario energías como la nuclear, térmica o biomasa, por ejemplo, han sido francamente muy laboriosas. No es posible pues cuantificar el tiempo de elaboración promedio, aunque si podemos decir que las más complejas necesitaron unas 40 h, mientras que las más sencillas con unas 20 h fue suficiente.

Una vez teníamos dibujadas las centrales en tres dimensiones, y mediante el programa 3D estudio, debíamos pasar a realizar las animaciones. Esta tarea se encargo a un becario multimedia, supervisado y orientado por el director del proyecto que redacto los contenidos y la secuencia de las mismas.

Estas animaciones son largas, ya que a priori deben modelizarse todas las superficies, o incluir elementos decorativos como escaleras, barandillas, pernos, cadenas, etc. Aparte, deben efectuarse animaciones en 2D apoyados mediante gráficos y cuadros de texto, para exponer de forma más precisa algunos procesos. Finalmente deben realizarse los Renders y compilar toda la información, añadiéndose texto, música e incluir todo el conjunto dentro del espacio multimedia. Esta operación ha supuesto para la mayoría de energías unas 100 h de trabajo.

La elaboración de los vídeos ha supuesto una carga de trabajo menor, ya que la parte más compleja se limito a la filmación de centrales, con las molestias que representan los desplazamientos con todo el equipo personal y técnico (cámaras, baterías, cables, etc.). Previamente a este desplazamiento, se confecciono un guión en el cual se recogían la forma, tiempos y contenidos de la filmación. Una vez en la central se ha aprovechado para entrevistar algunos expertos, con lo que se enriquece el contenido de la misma.

Con la filmación realizada, se paso al montaje, edición de vídeo, ajuste de tiempos, texto, música, etc. con lo que se concluía esta parte del DVD. Si tuviéramos que indicar por energía el tiempo empleado en el montaje final, este ascendería a unas 20 h. A este tiempo, se le debe sumar el tiempo de filmación, siendo éste muy variable, resultado imposible su cuantificación.

Finalmente, la edición de los test, previamente preparados por los profesores, ha sido quizás la parte más sencilla y rápida, ya que simplemente nos hemos limitado a pasarlos a una plantilla, en la cual previamente se ha programado un sistema para que pudieran darnos las respuestas correctas, las incorrectas, la nota final, y clicando en las respuestas correctas o incorrectas, la razón de su validez o error. Los test se han basado en los contenidos de cada energía.

Con todo el material a punto, el último paso consistió en compilarlo y ordenarlo en un mismo DVD. Sirviendo de plataforma virtual el material elaborado con el programa Flash, y conteniendo las animaciones, el vídeo y el test.

El DVD integra así texto interactivo, gráficos, fotografías, animaciones 2D, animaciones 3D y videos. Pero su adecuación en el entorno debe ser homogéneo y equilibrado para todas las energías. El coordinador debe tener la facultad de supervisar el trabajo de todos los miembros del equipo con el objetivo de repartir el potencial multimedia entre todas las energías para que no existan unos temas sobrecargados de recursos y otros que queden vacíos. Además debe contar con el poder de decisión para incrementar o disminuir el material multimedia en una energía en concreto en función de su importancia, dificultad o novedad.

También correspondió al coordinador encontrar patrocinadores que permitieran gracias a su aportación, poder acabar con dignidad el proyecto. Esto ha supuesto un gasto importante de tiempo ya que se visito a todas las instituciones para que vieran in situ el trabajo realizado. De esta forma, pudieron opinar y decidir su aportación con conocimiento de causa, y sin sorpresas de última hora.

### **4.2 Definición del índice**

El índice de capítulos es un apartado muy importante y que debe quedar definido desde el principio. A partir de este índice, se generó una página que actuó como inicio y a partir de la cual puede seleccionarse el capítulo o energía. Al escoger un capítulo, en cualquiera de sus páginas o al final de éstas puede retornarse al índice. Esto nos permite que el alumno "no se pierda" nunca en el interior de un tema y sea capaz de encontrar la página inicial o de entrada

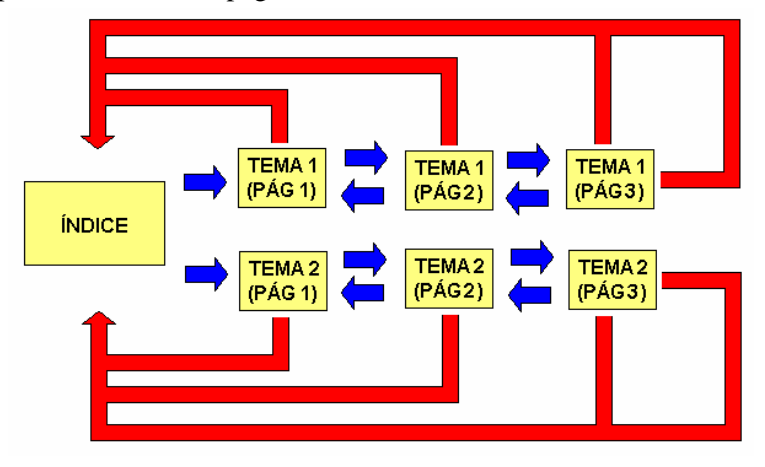

**Figura 2** Ciclo de inicio y retorno a partir de la página principal de índice en un caso hipotético de un DVD con dos únicos capítulos de 3 páginas cada uno.

### **4.3 Elaboración y adecuación de los contenidos**

La parte fundamental para la elaboración de un DVD interactivo pasa por el desarrollo de los contenidos y su adecuación a los formatos multimedia. Uno de los problemas más comunes consiste en el tratamiento de los temas de igual forma que se haría al crear un libro de texto extenso en el que se intercalan múltiples figuras, ecuaciones y tablas.

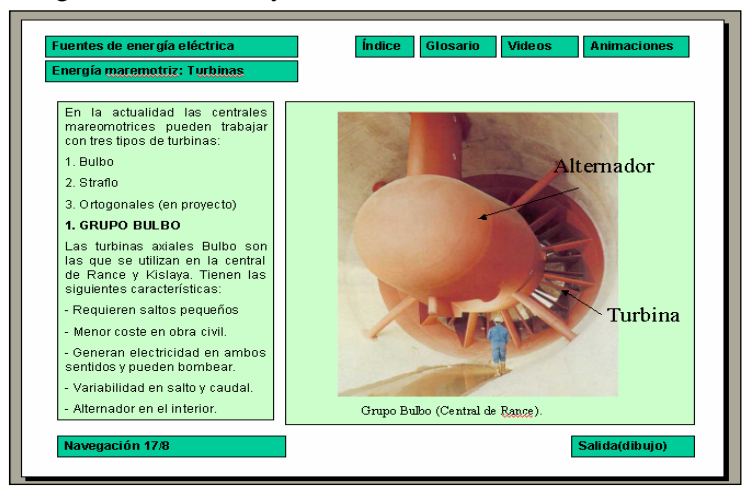

**Figura 3** Platilla creada con Powerpoint® para incluir los contenidos de cada tema. A la izquierda hay un espacio para incluir el texto y a la derecha se incluye un esquema para la animación, fotos ... etc.

Los contenidos deben depurarse en el inicio exponiendo los conceptos fundamentales de forma concisa, breve y amena. No se trata de que el texto sea un telegrama o que se dejen de abordar todos los planteamientos. Sencillamente debe resumirse escogiendo las partes más importantes. En principio parece una tarea difícil, pero debemos pensar que en los libros de texto se emplean un motón de frases para explicar los fundamentos. Esto es precisamente lo que substituimos por el material multimedia. Una de las ventajas del material multimedia es la descripción de forma clara de las explicaciones de los libros y esto es precisamente lo que intercalamos en el texto.

Otro de los problemas en la producción del DVD fue el modo de transmisión de la información desde el autor (técnicos apoyados por los profesores) de los contenidos al generador del material multimedia (becarios multimedia). Los contenidos debían de disponerse de forma que el becario sólo tuviera que copiar el texto y fotos indicadas y supiera en cada momento donde y como debían anexarse.

En este DVD, todos los contenidos se dispusieron a priori en una plantilla creada a tal fin con el programa Powerpoint®. Este programa se escogió debido a que es ampliamente conocido y permite no sólo ver la diapositiva sino añadir comentarios de ésta. Esto nos permitió advertir a los becarios de si se trataba de un simple dibujo o una animación en 2D, o bien de un gráfico que debía volverse a crear en la diapositiva. A veces, puede extrañar al lector no familiarizado con este tipo de material que en un mismo espacio hayan múltiples fotografías o animaciones.

Posteriormente, y como se ha comentado, se dispuso el texto directamente en formato Word, obedeciendo el cambio a la mayor facilidad y rapidez que ofrecía para incorporar texto, fotos o simplemente cuadros de texto. Este cambio permitió avanzar de forma más sólida, pero con un inconveniente, al no ver físicamente el documento, se debían de realizar anotaciones anexas, explicando exactamente donde iba cada elemento o interacción.

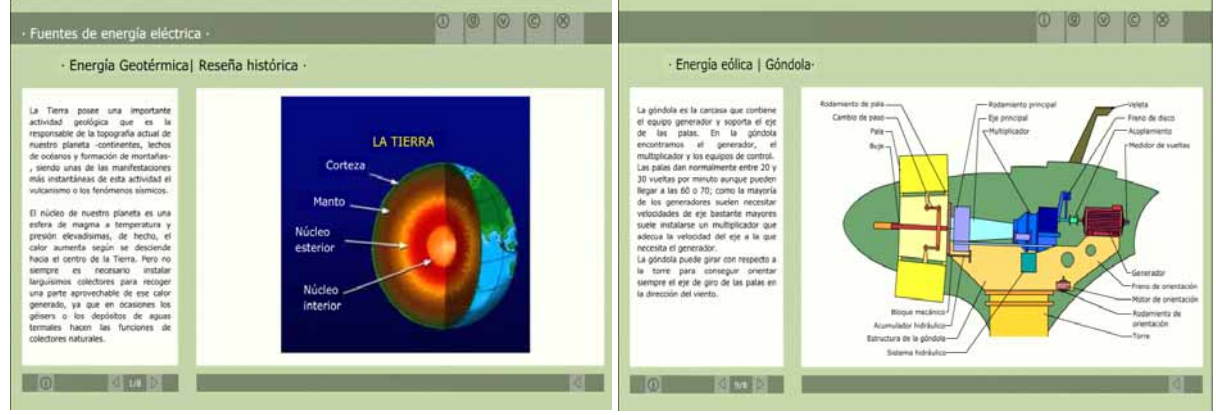

**Figura 4.** Esquemas no interactivos de la energía geotérmica y eólica.

### **4.4 Creación de la plataforma**

Para realizar la plataforma e integrar los distintos formatos de información, se escogió el programa Flash® de Macromedia®, ya que permite integrar el material multimedia y a la vez realizar elementos interactivos con facilidad.

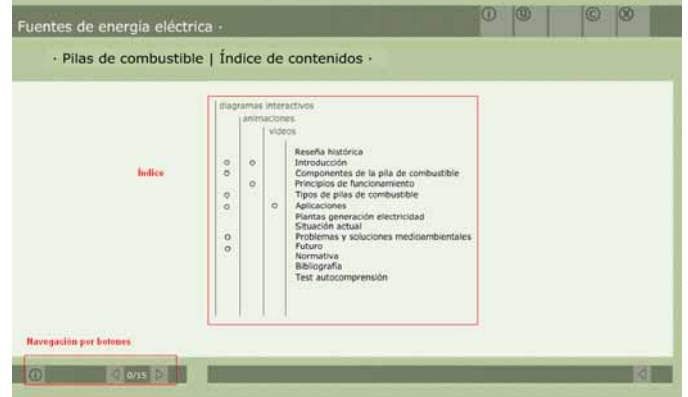

**Figura 5** Página interactiva con el sistema de navegación del DVD.

Una vez establecido el formato y los colores, el técnico elaboró una plataforma en Flash para ubicar toda la información. La plataforma se creó con la finalidad de que fuera un entorno usable. Entendiendo por usabilidad, la medida en la que un producto puede ser usado por unos usuarios específicos con tal de conseguir unos objetivos específicos con efectividad.

Con esta finalidad se siguió un sistema de navegación sencilla. El usuario puede avanzar gracias a las flechas del pié de los cuadros de texto o volver al índice del capítulo, para posteriormente pulsando el apartado en el que este interesado ir al apartado que le interese. También puede visualizar directamente un diagrama interactivo, animación o vídeo. En cada página el usuario puede volver a la página principal o índice, consultar un glosario de términos característicos de una energía, enviar una consulta o aclaración al autor de los contenidos o sencillamente salir del programa.

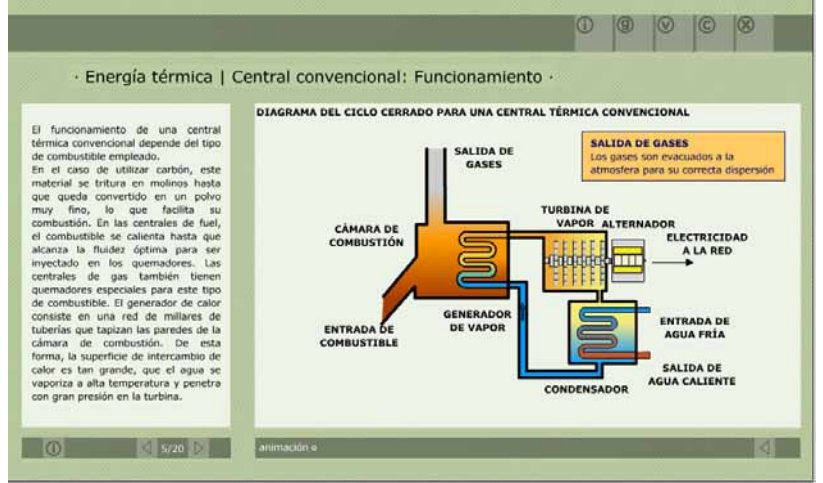

**Figura 6** Animación no interactiva del diagrama del ciclo cerrado para una central térmica convencional. Se muestra que se trata de una animación, por lo que el usuario no puede interactuar con el diagrama.

En las páginas de cada uno de los temas el usuario puede encontrarse con diferentes tipos de material interactivo. Es fundamental que el programa transmita al usuario de todo lo que es capaz. Para indicarlo, en el espacio del navegador aparecen diferentes símbolos de interacción o de espera.

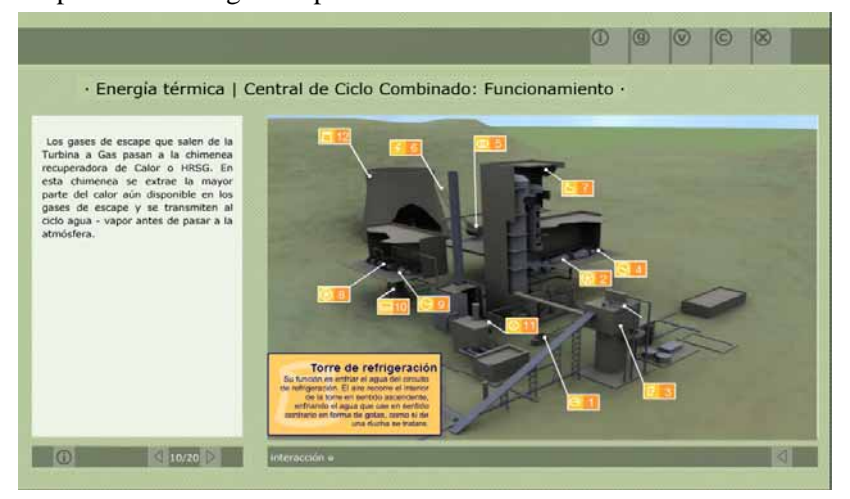

**Figura 7** Gráfico interactivo de una central térmica de ciclo combinado. Se indica que es una interacción.

### **4.5 Realización de las animaciones 3D**

Uno de los principales atractivos de este DVD interactivo son las animaciones 3D. Para cada uno de los capítulos se han realizado un conjunto de animaciones 3D de los tipos de energías más importantes o representativas de dicho capítulo. Desde el inicio se comprendió la importancia de las animaciones tridimensionales por las siguientes causas:

- Respecto a las animaciones 2D, estas animaciones permiten situar al alumno en la instalación y pasearse por ella. Una vez situados en un punto concreto de la instalación puede recurrirse a las animaciones 2D, para permitir una mejor comprensión o planteamiento.
- Permiten seleccionar la visualización de no sólo los elementos más importantes, sino de diferentes partes de la instalación.

- En general, las animaciones 3D añaden amenidad a los contenidos y combinando imagen, texto y voz, permiten introducir al lextor en los conceptos fundamentales de forma rápida y divertida.

El problema de trabajar con animaciones 3D pasa por la necesidad de disponer de buenos ordenadores, de técnicos multimedia expertos y de otros técnicos que realicen previamente los esquemas en 3D. Las animaciones se han dividido por capítulos, estando presentes las mismas en todas las energías con una duración comprendida entre los 6 y los 12 minutos.

## **5. EJEMPLOS DEL MATERIAL ELABORADO.**

A continuación se exponen algunos ejemplos de las energías tratadas. De cada una de ellas podemos apreciar unas instantáneas de las animaciones en 3D que nos permite acotar la dificultad de las mismas. Para que estas figuras sean más ilustrativas del trabajo realizado, también se incluyen algunas instantáneas de las animaciones en 2D, que acompañan a las anteriores y que permiten mediante diagramas y texto exponer partes concretas de una central.

### **5.1 Energía hidroeléctrica**

Se han realizado animaciones de dos tipologías de instalaciones hidroeléctricas: central eléctrica de pie de presa y central eléctrica de bombeo. Asimismo, dentro de cada una de ellas, se han tratado las dos configuraciones más típicas: las centrales con presas de gravedad y las centrales con presas de bóveda.

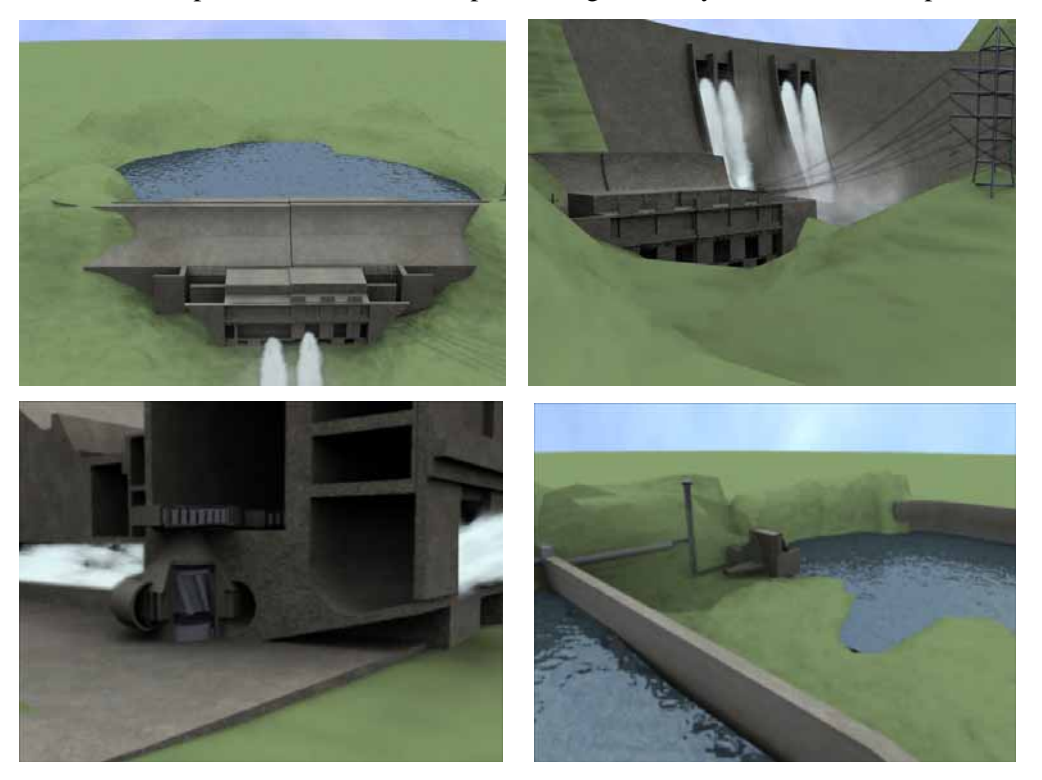

**Figura 8.** Escenas de la animación en 3D correspondientes a las centrales hidroeléctricas.

### **5.2 Energía Térmica convencional.**

La energía térmica se ha dividido en dos tipos de energía. La energía térmica convencional y la energía térmica de ciclo combinado.

La primera de ellas, se corresponde al origen de esta energía, que en un principio consumía como materias primeras el carbón, derivados del petróleo o el gas, pero de forma única. Posteriormente, las centrales de ciclo combinado han pasado a ser las más frecuentes, ya que permiten un mayor aprovechamiento de los recursos naturales, con un mejor rendimiento.

A continuación se muestran algunas instantáneas del tipo de central térmica básica, de las cuales en la actualidad todavía se encuentras buenos exponentes.

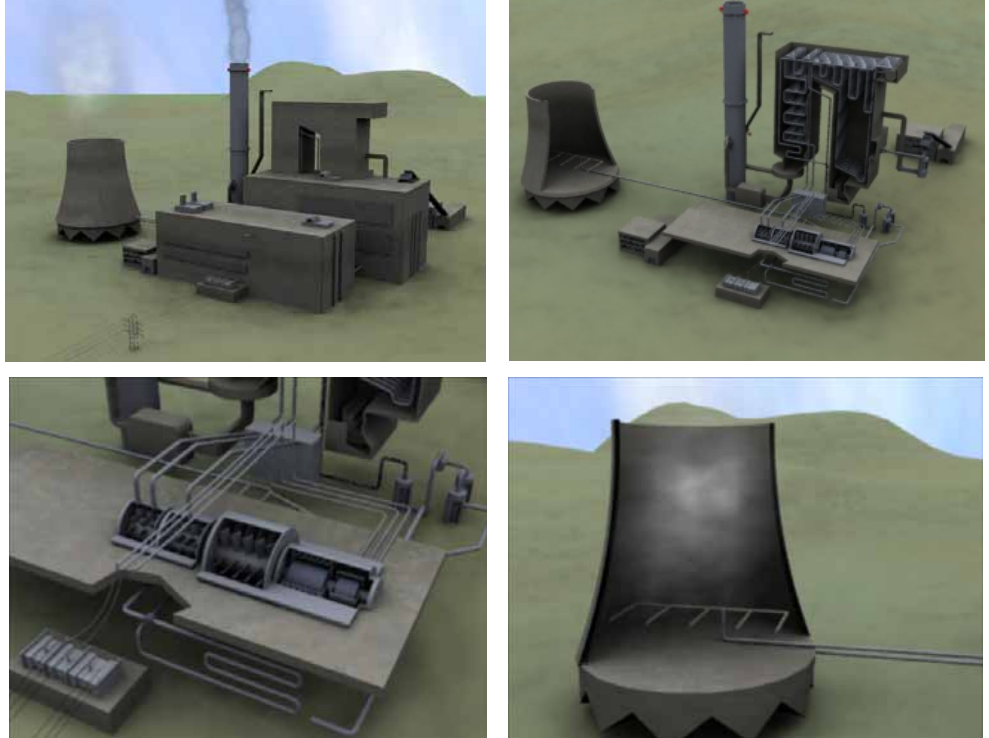

**Figura 9.** Escenas de las animaciones en 3D de las centrales térmicas convencionales.

## **5.3 Energía Térmica de ciclo combinado.**

En cuanto a este tipo de central, una de las más utilizadas en la actualidad, se muestran algunas instantáneas que nos permiten visualizar su forma y funcionamiento.

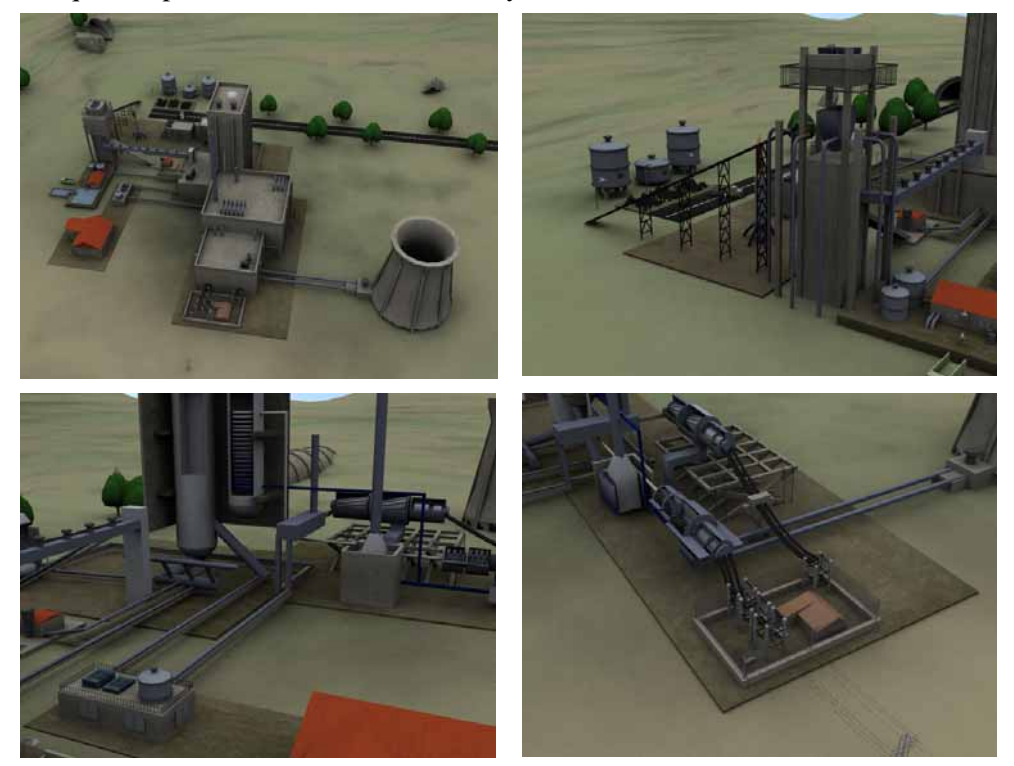

**Figura 10.** Escenas de las animaciones en 3D de las centrales térmicas de ciclo combinado.

## **5.4 Energía nuclear**

Se han realizado animaciones de la tipología más común de las centrales térmicas nucleares, de las cuales se muestra un ejemplo en las siguientes imágenes.

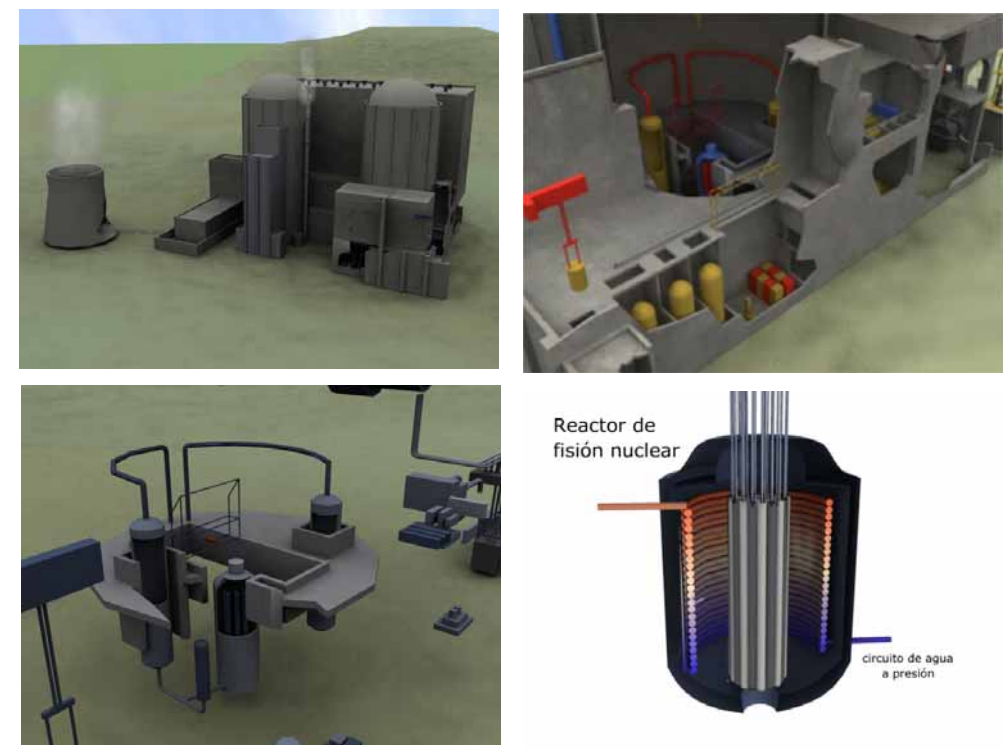

**Figura 11.** Algunas escenas de las animaciones en 3D correspondientes a las centrales térmicas nucleares.

## **5.5 Energía Eólica**

Se han realizado varias animaciones de las instalaciones básicas de una central eólica convencional.

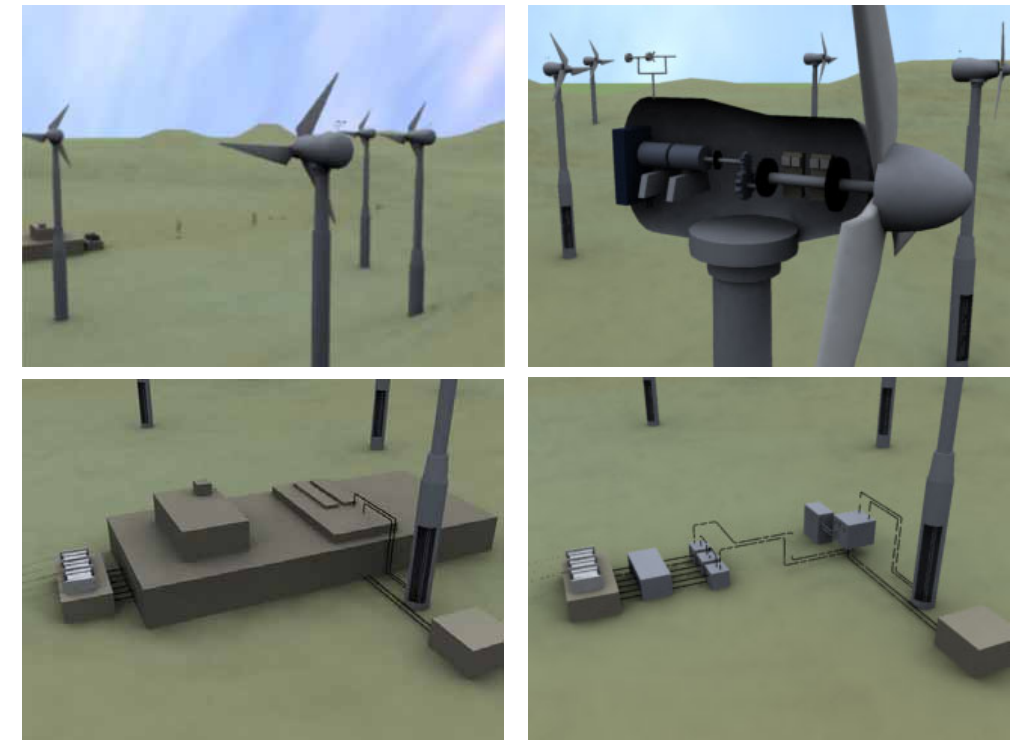

**Figura 12.** Algunas vistas de las animaciones en 3D de las centrales eólicas convencionales.

## **5.6 Energía solar**

Se han realizado animaciones de las tres tipologías más comunes de las centrales solares: central de torre central, central con colectores distribuidos y central solar fotovoltáica.

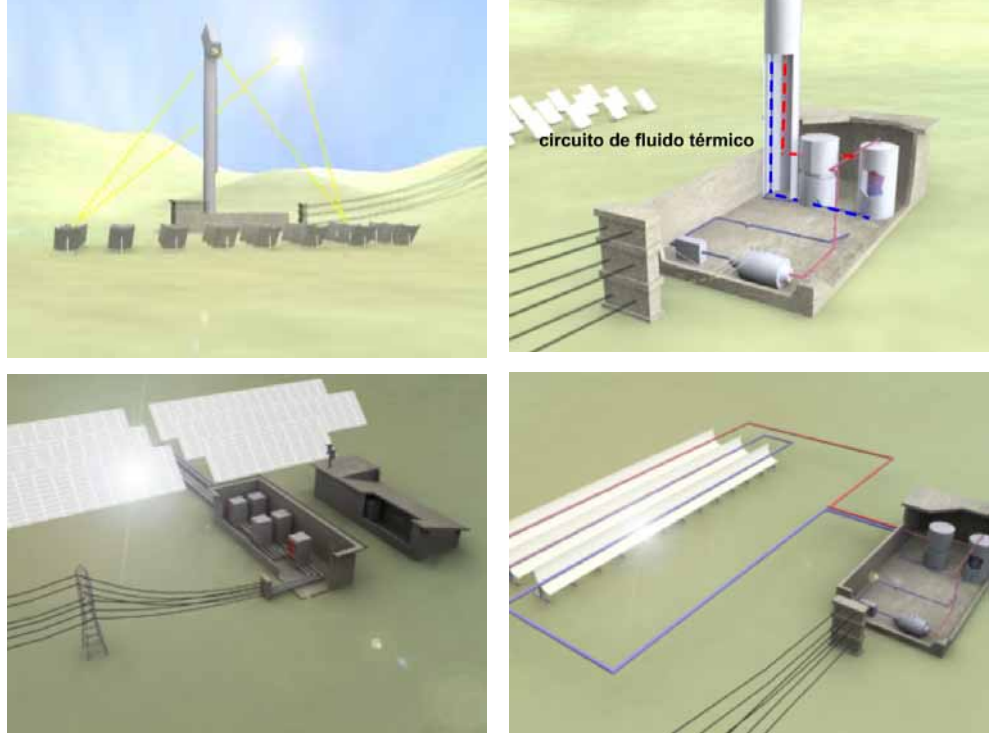

**Figura 13.** Escenas de las animaciones de las centrales solares térmicas y fotovoltáicas.

## **5.7 Centrales de Energía de la Biomasa**

Se han realizado animaciones de las centrales de biomasa así como de los residuos sólidos urbanos. Concretamente de la biomasa se presentan algunas instantáneas a modo de ejemplo.

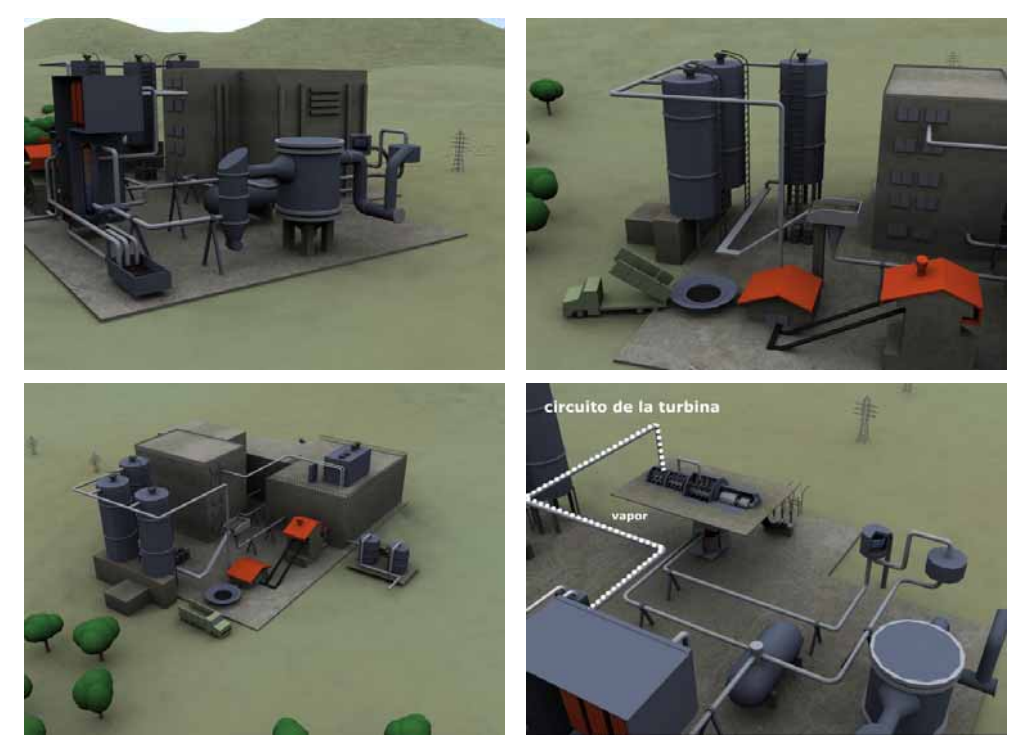

**Figura 14.** Escenas de las animaciones de las centrales de energía de la biomasa.

### **5.8 Centrales de Energía de los Residuos Sólidos Urbanos**

De los residuos sólidos urbanos, el otro gran tipo de central de aprovechamiento de los residuos, también se ha simulado su funcionamiento. Este tipo de central es quizás una de las más utilizadas en la actualidad dentro de las renovables.

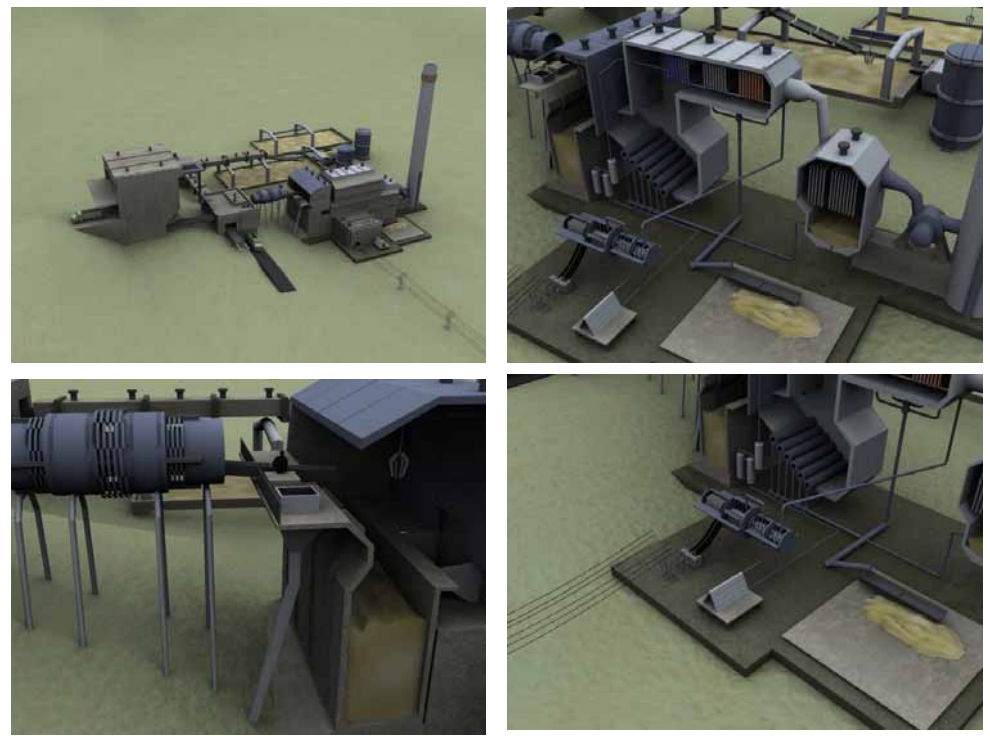

**Figura 15.** Escenas de las animaciones de las centrales de energía de los residuos sólidos urbanos.

### **5.9 Energía marina**

Se han realizado animaciones de cuatro tipologías: central mareomotriz, central de energía de las corrientes marinas, central de energía de las olas (OWC) y central por ciclo térmico marino (OTEC).

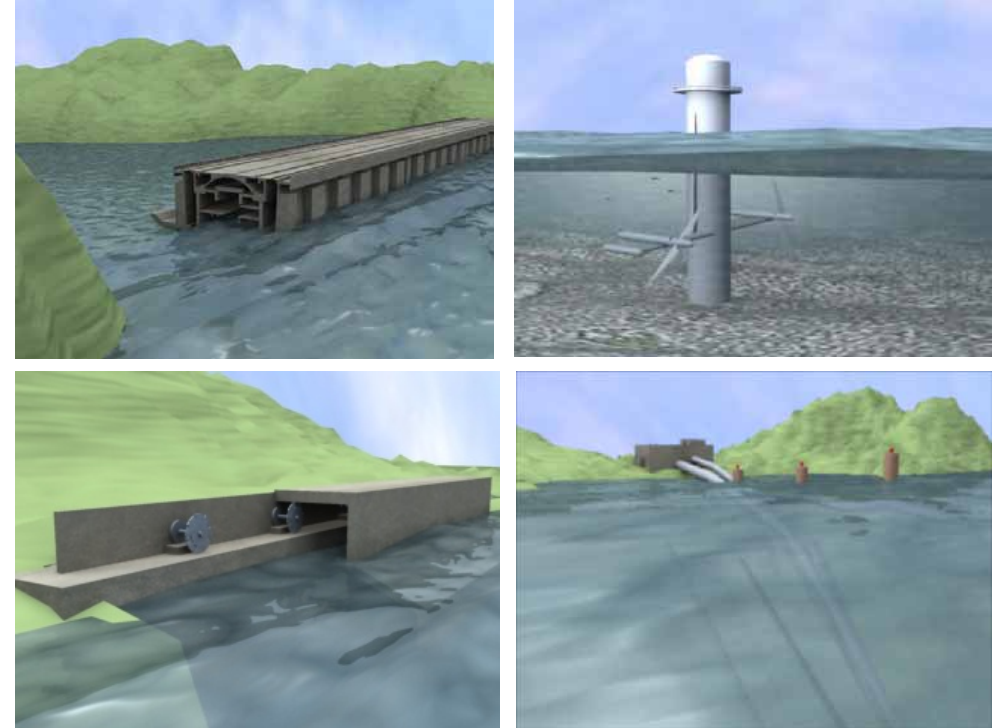

**Figura 16.** Escenas de las animaciones de diversas centrales con aprovechamiento de la energía marina.

## **5.10 Energía Geotérmica**

Se han realizado animaciones de la energía geotérmica tanto para usos térmicos industriales como para la generación de energía eléctrica.

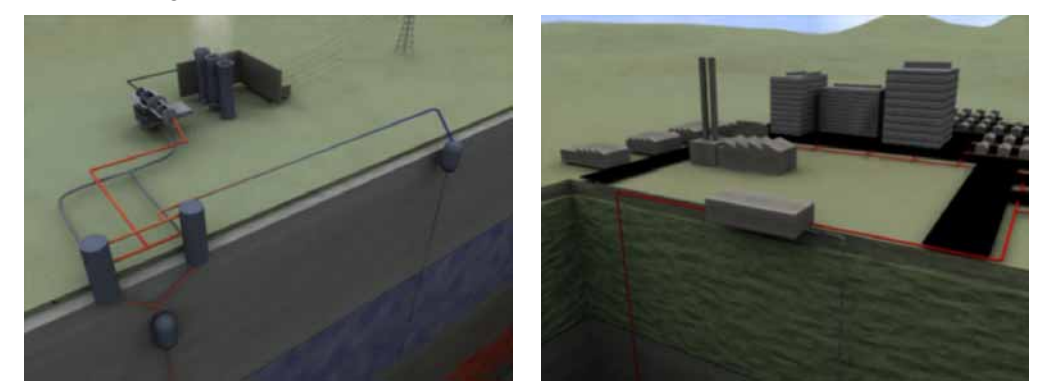

**Figura 17.** Escenas de las animaciones de las centrales geotérmicas para la obtención de energía eléctrica y para la obtención de calor industrial (barrios de calor e industrias).

## **5.11 Pilas de combustible**

Se ha realizado animaciones en 3D para este tipo de centrales. Estas animaciones se han visto apoyadas por esquemas animados en 2D con las diferentes reacciones que se producen en este tipo de centrales.

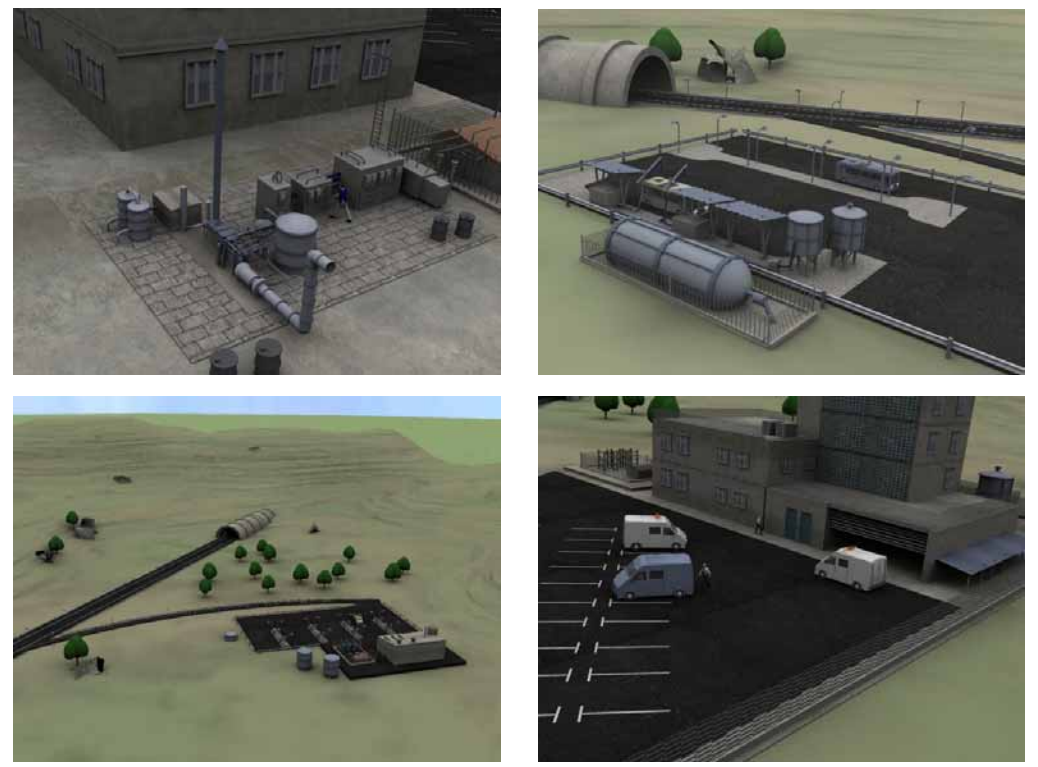

**Figura 18.** Escenas de las animaciones de una central de pilas de combustible.

## **6. RECURSOS DISPONIBLES**

## **6.1 Personal**

A lo largo de la elaboración de este material se ha contado con la colaboración de técnicos, becarios y profesores, que de forma puntual o con seguimientos más prolongados han aportado su trabajo.

Entre técnicos multimedia y becarios, se han llevado el mayor peso del proyecto, ya que en ellos ha recaído la búsqueda y elaboración del material, creación del entorno multimedia, animaciones, edición de vídeo, etc. En total han pasado, contando todas las etapas de creación del material, un total de diez becarios con diferente dedicación que oscilaba desde 5 h/semana hasta las 20 h/semana de los becarios multimedia.

En cuanto a los profesores han sido seis los responsables de asesorar y revisar el material generado, así como de la confección de los test. Estos profesores pertenecen a cuatro departamentos de la Universidad Politécnica de Catalunya.

Debemos destacar que este proyecto prosperó gracias al interés de la Universidad Politécnica de Cataluña en fomentar la creación de material docente interactivo mediante una iniciativa del Centro de Recursos a la Docencia. Por ello se solicitó y recibió una ayuda económica que sirvió para la contratación de becarios, gastos de desplazamientos y adquisición de parte del material multimedia necesario.

Por otro parte la Escuela Técnica Superior de Ingenieros Industriales de Terrassa contribuyó con la concesión de dos becarios de colaboración, responsables de la realización de los esquemas en AUTOCAD 3D, que a la larga sirvieron de base para las animaciones en 3D.

Pero sobre todo es de agradecer el soporte incondicional que hemos recibido desde la "Factoría" del Campus de Terrassa, por la cesión de un técnico multimedia durante un curso, y que ha permitido ampliándose su beca, la realización de las animaciones en 3D Studio. También, como en otras ocasiones, el asesoramiento y confianza del responsable de la Factoria, en el Campus de la UPC en Terrassa, ha sido fundamental, mostrando en todo momento su apoyo tanto en el presente proyecto como en otros proyectos multimedia ya finalizados.

La "Factoría" es una iniciativa que ha creado la Universidad politécnica de Cataluña, poniendo a disposición de los profesores recursos informáticos y multimedia para realizar proyectos docentes STIC. Además permite asesorar, y en función de los proyectos educativos, incluso ceder personal cualificado para realizar parte del material multimedia.

### **6.2 Soporte informático**

De forma resumida se ha contado con los siguientes medios informáticos:

- Programas

- Contenidos: Microsoft Office®, Adobe Acrobat®
- Dibujo: CorelDraw®, Paint®, Fireworks®, AutoCAD 3D®
- Animaciones 3D: 3D Studio Max®, Div X®
- Interactividad: Macromedia Flash MX®
- Edición de video: Pinnacle studio 8®
- Edición de fotos, esquemas: Photoshop®
- Equipos
- PC Pentium-4 a 3.2 GHz
- PC Pentium-4 a 2.8 GHz
- PC Pentium-4 a 2.6 GHz
- PC Pentium-4 a 2.6 GHz
- PC Pentium-4 a 2.6 GHz
- PC portátil Pentium-4 2.0 GHz
- Workstations Precision 340
- Grabadoras de datos
- Cámara de foto digital Sony 5 MPixels
- Cámara de video digital: Sony Handycam 1.1 MPixels

## **7. RESULTADOS**

El proyecto ha superado las expectativas previstas, aunque el exceso de trabajo ha desbordado la planificación inicial. En un principio se distribuyó el trabajo en unos plazos que han sido rebasados, aunque en los apartados en los que los conocimientos multimedia eran buenos, los avances en cuanto a cantidad y calidad del trabajo han superado las previsiones más optimistas. También es de destacar la calidad y originalidad de los contenidos, ya que en ellos han intervenido expertos de diversos departamentos. Entre las deficiencias observadas inicialmente sobre el funcionamiento del grupo en este proyecto caben destacar las siguientes, las cuales se han solventado en el transcurso del mismo:

- Falta de formación previa de los profesores y becarios, en el caso de los becarios se solventó con una formación de dos meses que ralentizó el trabajo.
- En algún caso, rediseños de temas realizados que implican duplicar el trabajo.
- Falta de traspaso de contenidos entre profesores para una aportación conjunta.

## **8. CONCLUSIONES**

Para la elaboración de un DVD, debe realizarse un trabajo adicional con respecto a otros materiales docentes, como por ejemplo un libro. Este trabajo consiste en organizar el contenido de forma que pueda ser presentado al alumno a través de esquemas, dibujos, fotos, animaciones, etc.

Asimismo la elaboración de un material tipo multimedia resulta más laboriosa, perdurando menos en el tiempo, por lo que no resulta menos agradecida su creación. En la actualidad, y con los avances informáticos constantes, casi se puede afirmar que la validez en el mercado de este tipo de materiales no excede al tiempo empleado en su elaboración.

Aparte, en este tipo de materiales, los requisitos técnicos, humanos y económicos son muy superiores a los necesitados para la elaboración de materiales en formato papel. Así, programas de edición de dibujo en 3D, programas multimedia, programas de edición de vídeo, o creación de animaciones son imprescindibles en este tipo de materiales. Estos programas deben ser utilizados por personal especializado y con horas de experiencia, ya que de otra forma, la elaboración de animaciones, por ejemplo, resultaría inviable aparte de muy laboriosa, lo que repercute en un desembolso económico prohibitivo.

## **9. AGRADECIMIENTOS**

Vaya nuestro agradecimiento a las personas que han participado activamente en la elaboración de este DVD: profesores, becarios, técnicos, así como los servicios técnicos de "la Factoría". Asimismo, nuestra más sincera gratitud a las entidades que nos han apoyado, tanto técnica, como económicamente. A todas ellas debemos la elaboración de este material, pudiéndose asegurar que sin su ayuda habría sido imposible llegar al término del mismo.

# **10. BIBLIOGRAFÍA Y REFERENCIAS**

**[1]** Mujal R *"Planificación de proyectos de innovación docente y sus herramientas telemáticas*" XI Congreso Universitario de Innovación Educativa en las Enseñanzas Técnicas Julio 2003.

[2] Mujal R *"Las técnicas multimedia en las enseñanzas a distancia."* VIII Congreso de Ingeniería de Organización. Leganes, 9 y 10 de septiembre de 2004.

**[3]** Maria L. Randall Thompson. Teaching at a distance: Building a Virtual Learning Environment. JTAP [JTP]. Junio 1999

**[4]** "*Energías renovables y convencionales*" Servicio de publicaciones ICAEN

**[5]** Definición de usabilidad según la norma ISO 9241 parte 11 ISO/IEC 9241

**[6]** DeborahJ. Mayhew. "The usability engineering lifecycle". Ed. Morgan Kaufman